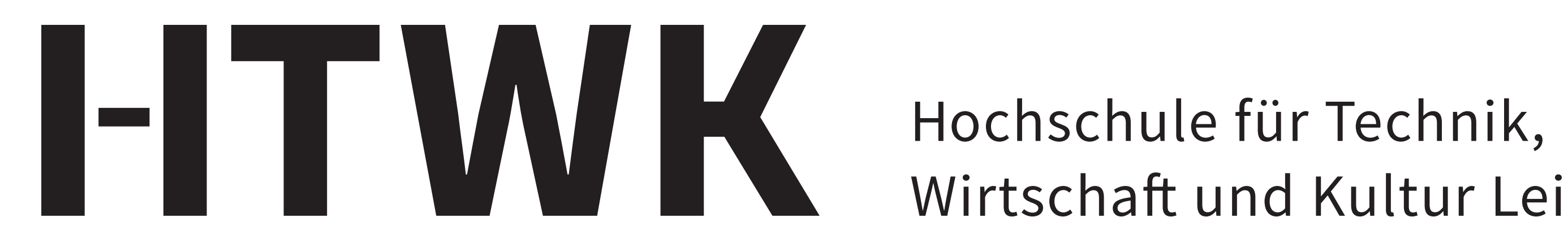

Wirtschaft und Kultur Leipzig

autotool Prof. Dr. rer. nat. Johannes Waldmann

- automatisiertes Lernmanagementsystem mit derzeit 400 Aufgaben
- seit 1999 selbst entwickeltes sowie betriebenes System (anfangs Universität Leipzig, ab 2003 HTWK)

#### **Module:**

- Modellierung
- Algorithmen und Datenstrukturen
- Automaten und Formale Sprachen
- Fortgeschrittene Programmierung
- Constraint-Programmierung
- Prinzipien von Programmiersprachen

#### **Einsatz:**

- Prüfungsvorleistungen (Pflicht-Hausaufgaben semesterbegleitend)
- freiwillige Übungen (Zusatz-Aufgaben und Highscore-Wettbewerb semesterbegleitend)
- Prüfungen (während Corona-Lockdown)

### **Weitere Anwendungen:**

- Universität Duisburg-Essen
- Universität Halle (2003–2008)

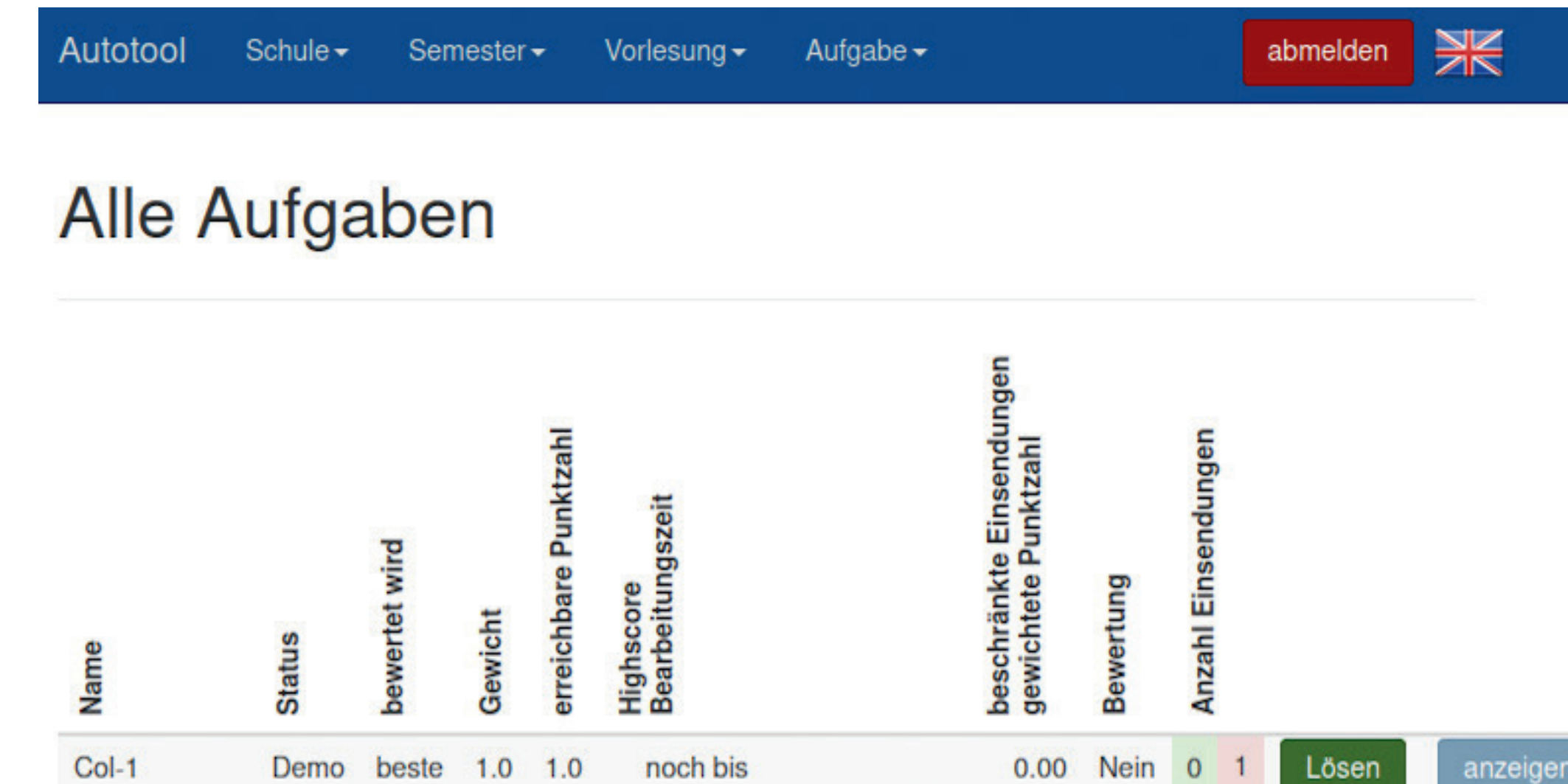

# Erstellungs- und Betreuungsaufwand

- Gesamtsystem (Datenbank, Web-Oberfläche, ohne Aufgaben) entstand im Rahmen einer Masterarbeit mit WHK-Tätigkeit
- Erstellung eines Semantik-Moduls (= neuer Aufgabentyp) innerhalb

- geringe Sichtbarkeit des Tools, da keine Projektgelder oder sichtbare Personalkosten aufgewendet werden **Nächste Entwicklungsziele:** Integration mit Open-Source-LMS (z.B. Moodle, openolat)
	- Konfiguration http://autotool.imn.htwk-leipzig.de:8080 **Col-Quiz** Just "Col-1" **Typ der Konfiguration** Config
		- Konfiguration

- weniger Tage durch den Entwickler, alternativ Umsetzung durch Bachelor-Arbeiten
- schwierigster Teil der Entwurfs-Arbeit ist das Design der Generatoren für Aufgaben-Instanzen
- moderne Techniken wie funktionale Programmierung erleichtern die Implementierungsarbeit
- Aufwand bei Nutzung ohne Vorerfahrung gering, wenn passende Aufgaben bereits vorhanden sind, ansonsten größerer Aufwand

www.htwk-leipzig.de

## Zusammenfassung Erfahrung

**Entwurfsziel:** alle Eingaben sind rein textuell (nicht grafisch) **Vorteile:** 

• Student kann jederzeit Aufgaben bearbeiten, erhält sofort eine sach-

- lich begründete Bewertung der Einsendung
- spart Zeit und Personalkosten, da geringerer Erstellungs- und Kontrollaufwand für Aufgaben
- quell-offenes System

## **Nachteile:**

johannes.waldmann@htwk-leipzig.de

## Module und Einsatz

• Künstliche Intelligenz

• Symbolisches Rechnen

• Compilerbau

• Informatik (als Nebenfach)

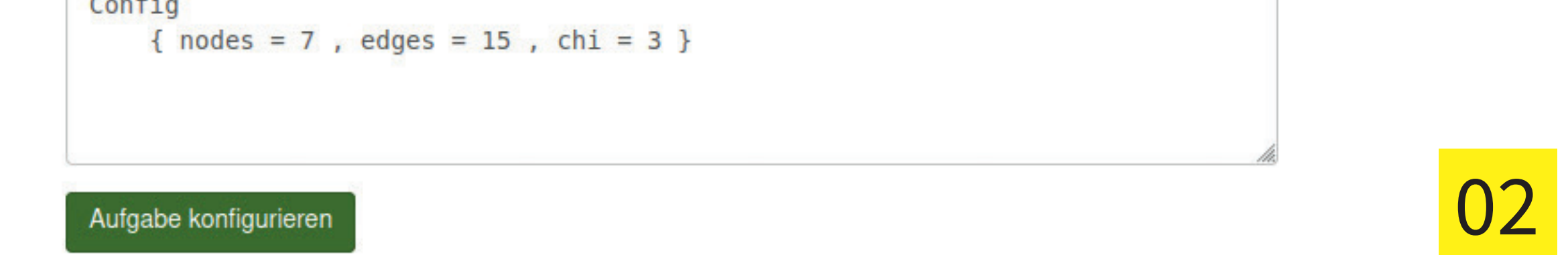

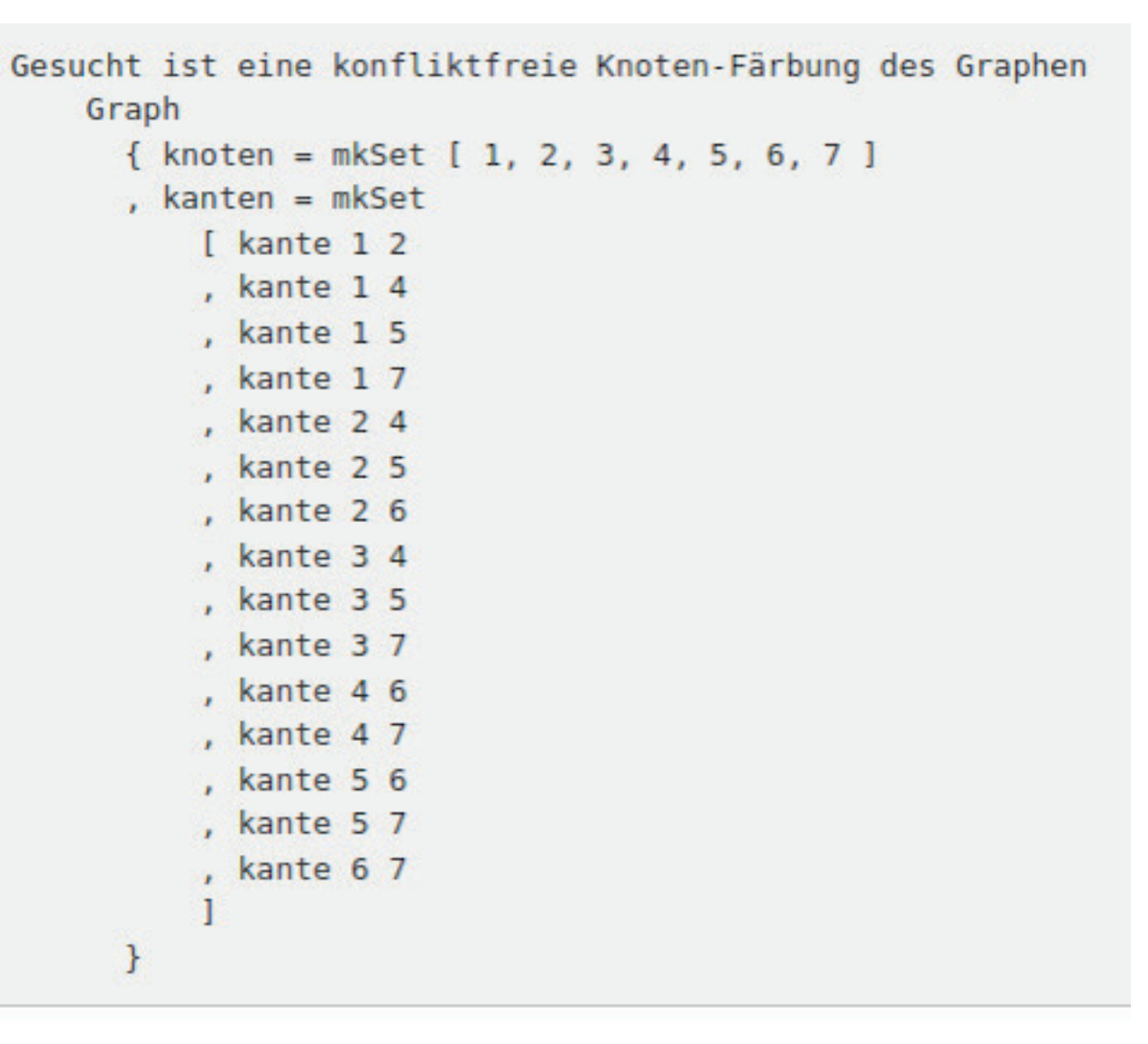

#### **Bewertung**

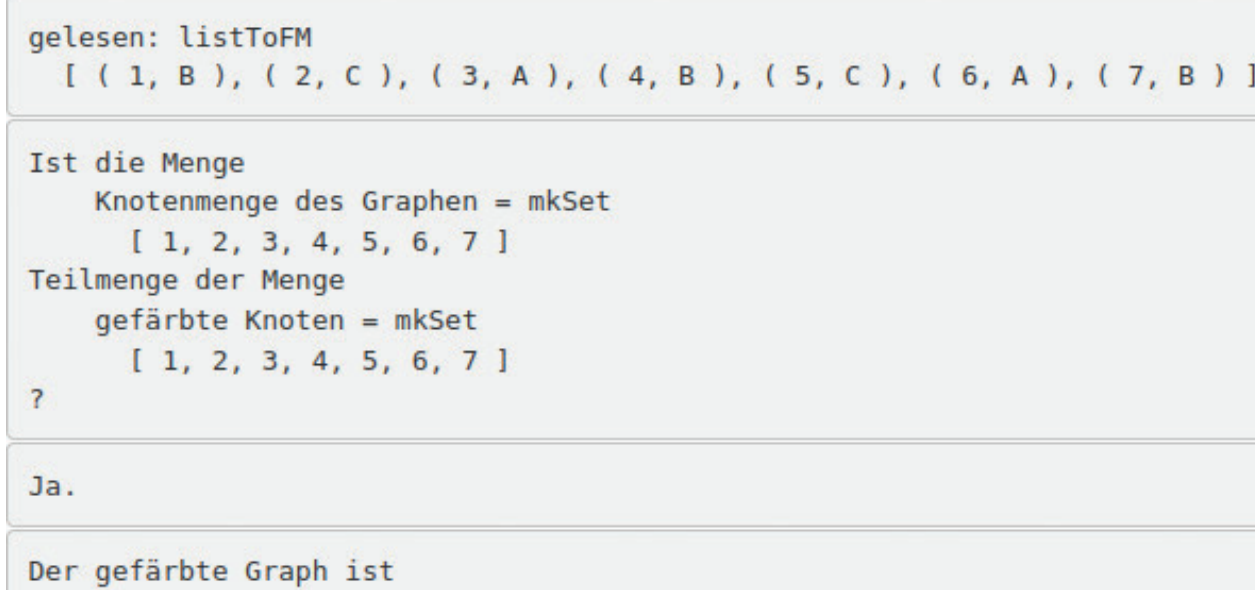

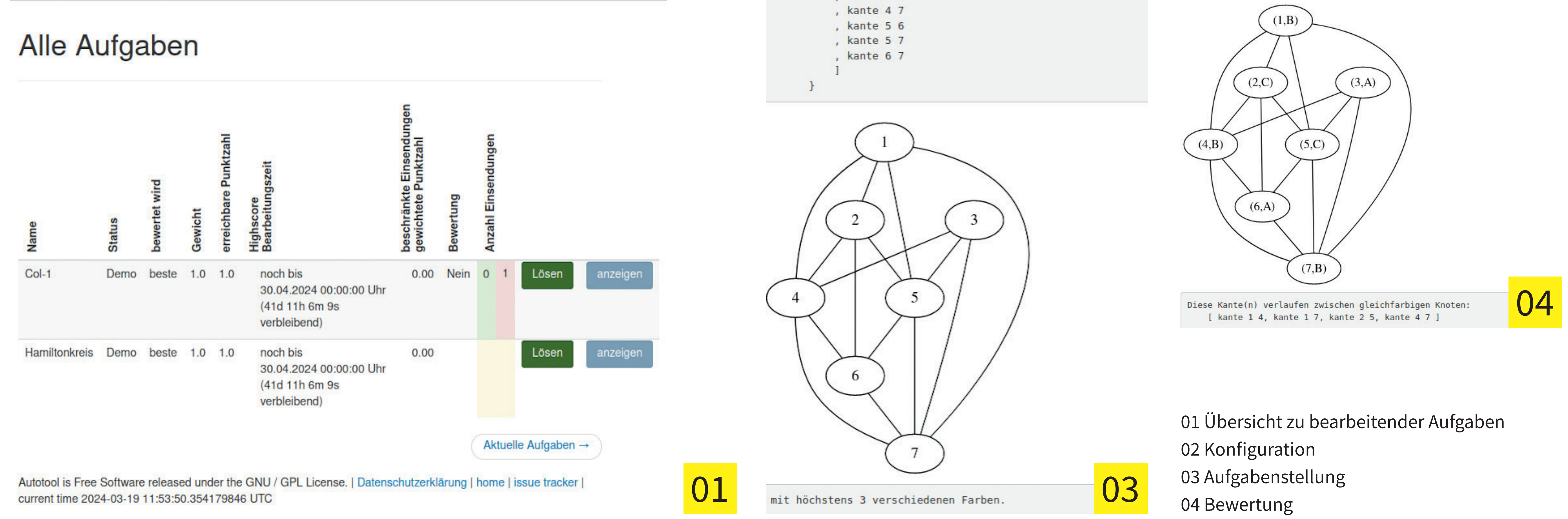

 $\boldsymbol{\mathsf{N}}$